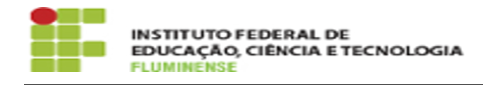

## [FAQ] Como solicitar acesso ao RD WEB? 18/05/2024 18:32:35

## **Imprimir artigo da FAQ**

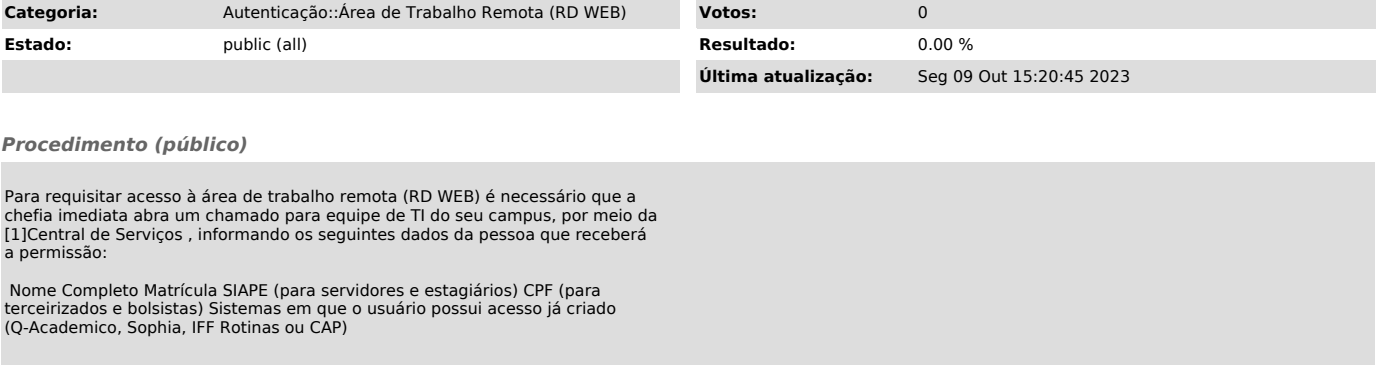

[1] https://centraldeservicos.iff.edu.br/otrs/customer.pl